### Adobe CS3 Clean-up Registration Code Free Download For Windows

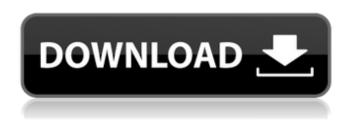

# Adobe CS3 Clean-up [Win/Mac] [March-2022]

Download Adobe CS3 Clean-up Crack Free Download: Copyright @ 2008-2018 atankin.comJonathan Tannenwald Yesterday, Tim Cook's presentation at Apple's Worldwide Developers Conference (WWDC) was considered by many to be a massive success for the company's future. Although this was not a keynote devoted to programming languages, Cook's talk was wellreceived in that it offered up a glimpse into the direction of Mac OS development and how that may influence and integrate with existing and future programming languages. Mac OS X 10.10 Codename "Yosemite" will not be open-sourced The most talked about part of the presentation was Mac OS X 10.10, and why Apple has refrained from making this operating system itself open-source. Yes, even though the operating system in question is 10.10, and the operating system in question is meant to update the idea of "the Mac," if Apple has plans to make Mac OS X open source, there is no reference to that in the presentation, which made it easy for many to assume that the company is doing so, as Tim Cook's opinion that Apple is "not in the business of open source" seems to be the only thing of note. It's easy to read too much into a speech or a presentation, and this one is no exception. Part of the reason that people interpreted Cook's words as though Apple was open-sourcing Mac OS X is that this is the talk in a keynote devoted to the future of programming languages, an area that is typically the domain of opensource developers. That doesn't really seem fair to Cook, though, since Apple's fallback on Mac OS X may mean that its messaging may lack some information on upcoming releases. That was the case for Mac OS X 10.10, according to the report. Mac OS X 10.10 Codename "Yosemite" to debut in late fall With the lack of details on Mac OS X 10.10, the recent 10.9 updates, and the reality that Apple is no longer in the business of open-source development, Mac OS X 10.10 is likely

#### Adobe CS3 Clean-up Crack+ Free

It enables users to easily remove all traces of previous releases of Adobe Creative Suite applications. Use it to free up disk space and to speed up the installation process of the new versions. It is a simple command-line utility that you can use to remove all Adobe application files and registry settings. Features: - Automatically removes all leftovers from obsolete pre-release Adobe applications - Ensures that future upgrades can install without any errors or outcries - It can be used to remove demos, trials and stable versions from previous Adobe releases. - Allows users to free up disk space and to speed up the installation process of the new versions. - Handles custom install locations and makes sure that it does not delete anything you need. - It is completely safe to use as it is able to remove all registry settings associated with previously installed Adobe applications. Adobe CS3 Clean-up For Windows 10 Crack Home: Website: Use this to solve problems on your computer or to speed up the installation of CS3 and later versions Adobe CleanUp Utility Application Description: This application will aid users with the following problems: -

Making room on the hard drive for upcoming upgrades - Speed up the installation of new Creative Suite versions - The decision to use a first trial versus a full installation - Freeing up disk space - Safeguard against errors during the installation process - Notifying you when a Photoshop update is available - Customizing the interface - Automatically remove leftovers from obsolete pre-release Creative Suite applications Custom Installation: This application requires user-level administrative rights, Windows Installer and Internet connection to complete the installation. If you are unable to install or run this program from its executable file, please contact your computer/software vendor for assistance. Adobe CleanUp Utility Program Requirements: - Windows XP, Vista, Windows 7, Windows 8 - Internet connection for installation - Download and save the compressed file to your hard drive - Operational System : Microsoft Windows XP, Vista, Windows 7, Windows 8 Adobe CleanUp Utility Removes: This software removes all inactive or outdated Adobe applications (Adobe Photoshop Elements, Adobe Illustrator, Adobe Flash, Adobe Photoshop, Adobe InDesign, Photoshop Lightroom, Acrobat Reader). A small window appears after a successful installation of Adobe CleanUp Utility. Softonic review: Offers a really easy way 09e8f5149f

## Adobe CS3 Clean-up [2022]

This article will show you how to make a video tutorial on Windows Live Movie Maker. Follow the steps below for a clear tutorial on the whole process. 1) Go to the Windows Live Movie Maker. 2) Put your movie together and create any special effects that you would like to incorporate into the project. 3) Play the video out from the start by hitting Ctrl+F9. 4) Make your special effects and organize your movie however you'd like. 5) Add your title, and hit F9 to preview your movie. 6) Save the movie to a disc and use it however you'd like! Adobe Premiere Elements 14 Free Download: Adobe Premiere Elements 14 free download is available on Adobe for free. With this latest version of the product, you can accomplish amazing video editing and video enhancing tasks. It also includes many new effects and special effects. You can easily do various tasks like trimming and stabilizing the video, enhancement of images and etc. This tool is created with an easy user interface and one can learn it very easily. It's quite simple and user friendly to use. There are many tools and features available in the tool. You can easily drag and drop to add music, audio and other media components to the timeline as well. You can organize the movie accordingly by dividing it into different chapters. You can easily export the movie in different formats like AVI, MOV, MP4, WMV, PDF, SWF, and much more. There are many audio and video effects that can enhance the movie. You can do basic video editing like trimming and retiming the video. This feature is highly advanced and professional. You can easily add text or watermark to your movie. You can also add in any type of graphics and images to your video. You can easily change the music, add any audio and watermark your video along with a logo as well. You can very easily export your video to other video formats like MP4, MP3, WMV, MOV, AVI, FLV, MPG, etc. You can also easily batch convert the video. This tool also offers a new face detection tool that quickly detect the faces in the photos. Face detection tools automatically detect faces and you can add any frame, background image or logo to your face. You can also change the background color as well as the face color as well. You can make use of many multimedia components that are available in the tool. You can easily

#### What's New In?

Clean-up is a utility that was designed to help users, both experienced and novice. It helps you remove all the leftover information from older pre-release products of Creative Suite 3 and get rid of traces of Creative Suite 3 downloads. It doesn't remove all info about old software It works in Windows command prompt Create a backup for safekeeping Manages perfectly with all versions of Creative Suite 3 Top row: Initiate & Delete, Initiate & Delete Bottom row: Clean, Clean & Delete, Clean Jump to product features Following software are used by this software You should be logged as admin Skills and tools required Suitability and benefits Adobe CS3 Clean-up is one of those tools especially created to help you remove all the leftover records from installed Adobe Creative Suite applications. The tool is designed to remove all information from prerelease installations such as demos, trials and stable versions that are outdated. This way, you can avoid any errors that can occur due to conflicts with previously installed applications. In short, it removes the old and makes room for the new. Create a backup to avoid any types of problems Using Adobe CS3 Clean-up doesn't mean that it deletes all of your personal folders and preferences but it is recommended that you create a backup of all your important data such as plugins, brushes, actions and fonts. The end purpose of the utility is not to eliminate all traces of Adobe application use, but to ensure that the new upgrades install without any problems or setbacks. Command-line interface Adobe CS3 Clean-up comes as a simple command-line tool which you need to run in administrator mode. Before you can use the application, you need to install Windows Installer CleanUp Utility. Small tweaks When you run Adobe CS3 Clean-up, it prompts you to choose the language in which you wish to operate it. After that, you can select the cleaning level and the utility should do the rest. In case your Adobe application is installed in a custom location, the utility asks you for it. The difference between the two methods is that the first removes everything except Acrobat 8 while the other performs a complete wipe, registry included. It is though recommended that you use the first one and try the new Adobe installation. If that doesn't work, then you can use the second method. Bottom line In closing, Adobe CS3 Clean-

# **System Requirements For Adobe CS3 Clean-up:**

1.Processor: 1 GHz processor 2.Memory: 256 MB RAM 3.Graphics: 2 GB VRAM (will not work on systems with less than 2 GB VRAM) 4.DirectX 9.0c 5.Wii Home Menu 6.Internet Connection 7.A Nintendo Wii console system must be connected to the internet 8.A computer with 512MB of system RAM and 4GB of system RAM 9.A computer with 2 GB of system RAM and 3 GB of system

https://aaikaviral.com/wp-content/uploads/2022/06/tobamar.pdf

https://ukrainefinanceplatform.com/wp-content/uploads/2022/06/monicha.pdf

https://patmosrestoration.org/wp-content/uploads/2022/06/ExplorerFab Crack .pdf

http://bestclassified.in/wp-content/uploads/2022/06/MoleBox Virtualization Solution.pdf

https://grandvenetianvallarta.com/xarver-crack-free-updated-2022/

https://stinger-

live.s3.amazonaws.com/upload/files/2022/06/6z4B3k1BjWpG9U4Utqrr\_08\_284c01d9e26bbd10a3beb1173fbf34e0\_file.pdf

https://theknotwork.com/lunarphase-pro-crack-license-kev-free-download/

http://www.ossmediterraneo.com/?p=5058

https://www.zonearticles.com/advert/free-rar-password-cracker-expert-license-keygen-free-latest/

https://www.antreprenoare.ro/wp-content/uploads/2022/06/Easy\_Picture2Icon\_Crack\_For\_PC\_2022.pdf

https://farmaciacortesi.it/td-w8151n-easy-setup-assistant-crack-activation-code-with-keygen/

https://sudarsanbooks.com/wp-content/uploads/2022/06/CRM Solution Import Status Crack Latest.pdf

https://practicalislam.online/wp-content/uploads/2022/06/UVU Media Player Plugin Crack 2022.pdf

https://kirschenland.de/wp-content/uploads/2022/06/KEY\_Safeguard\_Crack With License Key\_X64.pdf

https://sickrenundipost.wixsite.com/rederbnisme/post/vaysoft-excel-to-exe-converter-crack-license-kev-download

https://www.afaceripromo.ro/disk-sorter-ultimate-crack-updated-2022/

https://thepeak.gr/wp-content/uploads/2022/06/Mathomir.pdf

https://www.goldenglowvoga.ie/wp-content/uploads/2022/06/Barbus X64.pdf

https://gotblockz.com/upload/files/2022/06/66LTDvJzV8rpEtsFC6jt 08 b6e9e0023b910943ad1369e6a3c52c3b file.pdf